## *MỞ ĐẦU*

Trong những năm qua, việc sử dụng máy tính cầm tay (MTCT) được sử dụng rộng rãi trong học tập, thi cử . Nó giúp cho học sinh rất nhiều trong việc tính toán và những bài tập không thể giải nhanh bằng tay. Một trong những dạng bài tập ở trong chương trình THCS có thể dùng MTCT để giải là "Các bài toán về tính tổng" mà hầu hết các cuộc thi giải toán trên MTCT và cuộc thi giải toán Violympic trên Internet ở lớp 6, 7, 8, 9 đều có dạng toán về tính tổng hữu hạn.

Chúng ta biết rằng: Dạng bài tập tính tổng của dãy số theo quy luật trong toán học thuộc dạng toán khó dành cho học sinh giỏi mới có thể giải được. Vì chúng cần tư duy biến đổi toán học để khử liên tiếp các số hạng. Song với chức năng tính tổng xích-ma trên MTCT loại máy 570ES, 570VN thì HS trung bình khá có thể tính chính xác kết quả.

Trong thực tế, khi bồi dưỡng các em trong đội tuyển của trường, của huyện sử dụng MTCT để giải "Một số bài toán về tính tổng dãy hữu hạn" thì phần lớn các em nắm được kiến thức nhưng sau đó việc vận dụng, cũng như kỹ năng trình bày bài giải chưa hợp lý, chính xác. Vì vậy, để giúp cho các em học sinh có kỹ năng sử dụng MTCT để giải các bài toán nói chung và về tính tổng dãy hữu hạn nói riêng một cách thành thạo, chính xác và nhanh là hết sức cần thiết .

Đứng trước thực trạng trên, tôi xin đưa ra phương pháp giải và cách trình bày để cho học sinh nắm được cách giải các bài toán liên quan đến tính tổng đặc biệt là *"Sử dụng Máy tính cầm tay Casio để tính tổng dãy hữu hạn".*

# **CƠ SỞ KHOA HỌC ĐỂ TÍNH TỔNG DÃY HỮU HẠN**

Để giải bài toán loại tính tổng của dãy số theo quy luật trong toán học thì chúng ta sử dụng các phương pháp sau:

+ *Phương pháp 1*: Sử dụng biến đổi toán học (Phương pháp Gauss, phương pháp sai phân hữu hạn)

+ *Phương pháp 2:* Sử dụng vòng lặp trên MTCT loại máy 570

+ *Phương pháp 3:* Dùng chức năng tổng xích-ma trên MTCT loại máy 570ES, 570VN.

Người viết: *Trần Ngọc Duy – GV Trường THCS Nguyễn Bá Loan – ĐT*: 0974267203

# **NỘI DUNG**

**I. Các ví dụ minh họa. Ví dụ** 1. Tính tổng:  $S = 1 + 2 + 3 + ... + 2017$ . **Giải:** *Cách 1:* Sử dụng biến đổi toán học Ta có S =  $\frac{2017(2017+1)}{2}$  = 2035153 2  $=\frac{2017(2017+1)}{2}=203$ *Cách 2:* Sử dụng vòng lặp trên MTCT loại máy 570  $+$  Gán: D = 0 (biến đếm)  $A = 0$  (Tông S) + Nhập: D = D + 1: A = A + D *(nếu máy 570ES, 570VN thì ấn thêm phím CALC)*

 $+$  Ân:  $\boxed{=}$  .....  $\boxed{=}$  cho tới D = 2017 và ấn tiếp dấu  $\boxed{=}$ Ghi kết quả  $S = 2035153$ 

*Cách 3:*Dùng chức năng tổng xích-ma trên MTCT loại máy 570ES, 570VN.

+ Nhập công thức  $\sum_{n=1}^{2017}$  $x=1$ *X*  $\sum_{x=1} X$  vào máy + Ấn : *(Đợi máy chạy).* Hiện kết quả: S = 2035153.

*Nhận xét:* 

*Cách 1:* Biến đổi toán học nhiều thì MTCT loại nào cũng tính được.*(máy tính cho ngay kết quả). Kết quả là một số chính xác hoặc phân số Cách 2*: Lập trình toán học kết hợp với MTCT có chức năng vòng lặp *(570MS, 570ES, 570VN) (máy cho kết quả ngay nhưng ấn phím dấu "=" nhiều)*

*Cách 3*: Không cần biến đổi nhưng phải cần xác định công thức tổng quát và chỉ số dưới, chỉ số trên*.(Nếu tổng phức tạp và dài thì máy chạy khá lâu.)*

*lâu.*)<br>**Ví dụ 2.** Tính tổng: T =  $\frac{1}{22.24} + \frac{1}{24.26} + ... + \frac{1}{2012.2014}$  $=\frac{1}{22.24}+\frac{1}{24.25}+...+\frac{1}{201}$ 

## **Giải:**

*Cách 1:* Sử dụng biến đổi toán học

*Cách 1*: Sử dụng biên đôi toán học<br>Ta có:T =  $\frac{1}{2} \left( \frac{2}{22.24} + \frac{2}{24.26} + ... + \frac{2}{2012.2014} \right)$ Sử dụng biên đôi toán học<br>= $\frac{1}{2} \left( \frac{2}{22.24} + \frac{2}{24.26} + ... + \frac{2}{2012.2014} \right)$ 

Người viết: *Trần Ngọc Duy – GV Trường THCS Nguyễn Bá Loan – ĐT*: 0974267203

$$
\frac{1}{2} \left( \frac{1}{22} - \frac{1}{24} + \frac{1}{24} - \frac{1}{26} + ... + \frac{1}{2012} - \frac{1}{2014} \right)
$$
\n
$$
= \frac{1}{2} \left( \frac{1}{22} - \frac{1}{2014} \right) = \frac{249}{11077} = 0,02247901056
$$
\nVây T = 0,02247901056\n
$$
\text{Cách 2: Sù dung vòng lăp trên MTCT loại máy 570 + Gán: D = 20 (biên dêm)\nA = 0 (TÔng T)\n+ Nhâp: D = D + 2: A = A + \frac{1}{D(D+2)} \left( \text{néu máy } 570 \text{ES}, 570 \text{V/N thì án}\n\text{thêm phím CALC)}\n+ Ån: \boxed{=} \text{cho tóri } D = 2012 \text{ và án tiếp dấu } \boxed{=} \text{Ghi két quâ } T = 0,02247901056\n\text{Cách 3: Dùng chức năng tûm2 = \frac{1}{24} \frac{1}{2X(2X+2)} \text{ vào máy}\n+ Ån: \boxed{=} \text{ (Dqi máy chay). Hiên két quâ: T = 0,02247901056}\n\text{Luru yi: Một số công thức tính tổng cần nhó:\n1) 1+2+3+...+n = \frac{n(n+1)}{2} = \sum_{x=1}^{n} X^2\n2) 1+3+5+...+2n+1=n^2 = \sum_{x=0}^{n} (2X+1)\n3) 1^2 + 2^2 + 3^2 + ... + n^2 = \frac{n(n+1)(2n+1)}{6} = \sum_{x=1}^{n} X^2\n4) 2^2 + 4^2 + 6^2 + ... + (2n)^2 = \frac{2n(n+1)(2n+1)}{3} = \sum_{x=1}^{n} (2X)^2\n5) 1^2 + 3^2 + 5^2 + ... + (2n-1)^2 = \frac{n(4n^2-1)}{3} = \sum_{x=1}^{n} (2X-1)^2\n6) 1^1 + 2^3 + 3^3 + ... + n^2 = (1+2+3
$$

Người viết: *Trần Ngọc Duy – GV Trường THCS Nguyễn Bá Loan – ĐT*: 0974267203

10) 
$$
1 + a + a^{2} + a^{3} + ... + a^{n} = \frac{a^{n+1} - 1}{a - 1} = \sum_{x=0}^{n} a^{x}
$$

$$
a-1 = \sum_{x=0}^{n} (X \cdot X!)
$$
  
11) 1.1!+2.2!+3.3!+...+n.n! = (n+1)!-1 =  $\sum_{x=1}^{n} (X \cdot X!)$ 

#### **Tại sao máy tính có chức năng tính tổng xích-ma mà ta cũng phải cần nhớ những công thức trên?**

Có 2 vấn đề mà ta không nên ỷ lại vào chức năng tính tổng xích-ma:

Thời gian máy tính chạy hàm tính toán rất lâu.

- Có những bài toán không thể giải bằng phương pháp này.

Để thấy được vấn đề này ta xét ví dụ tính giá trị của biểu thức sau:<br> $A = \frac{1}{1 \cdot 2} + \frac{1}{2 \cdot 3} + \frac{1}{3 \cdot 4} + ... + \frac{1}{9999999 \cdot 1000000}$ 

$$
A = \frac{1}{1.2} + \frac{1}{2.3} + \frac{1}{3.4} + \dots + \frac{1}{999999.1000000}
$$

Nếu ta áp dụng công thức tính tổng xích-ma  $A = \sum_{n=1}^{\infty}$ 1 1  $= \sum_{x=1}^{\infty} \frac{1}{X.(X+1)}$  $\sum_{x=1}^{1} \frac{1}{X.(X+1)}$  và cho máy

tính chạy phải mất hơn 31 giờ mới ra được kết quả nhưng kết quả là số gần đúng, nếu đề bài yêu cầu tính chính xác giá trị biểu thức A thì chức năng này không thể ra đấp số được.Tuy nhiên vẫn có trường hợp ta sử dụng công thức tính tổng xích-ma:

Bắt buộc khi không thể biến đổi biểu thức về dạng rút gọn và thường chỉ yêu cầu tính gần đúng, chẳng hạn biểu thức sau:  $B = \frac{1}{1} + \frac{1}{2} + \frac{1}{3} + ... + \frac{1}{2017}$  $=\frac{1}{1}+\frac{1}{2}+\frac{1}{3}+...+\frac{1}{2(17)}$ 

-Một số bài tập nếu không nhớ công thức thì chúng ta có thể áp dụng tạm với điều kiện biểu thức không quá nhiều số hạng và nếu có yêu cầu tính chính xác mà kết quả không bị tràn số. Thường chỉ tính được những tổng dãy không quá 10000 số hạng.

## **II.BÀI TẬP**.

Những bài Toán liên quan đến việc *Sử dụng chức năng tính tổng xíchma trên máy tính loại 570ES, 570VN để tính*

**Bài 1.** a) CMR: Với mọi n  $\in$  N<sup>\*</sup> thì  $\sqrt{1^3 + 2^3 + 3^3 + ... + n^3} = 1 + 2 + 3 + ... + n$ 

b)Think: 
$$
A = \sqrt{1^3 + 2^3 + 3^3 + ... + 2012^3}
$$
  
\n $B = \sqrt{2000^3 + 2001^3 + 2002^3 + ... + 2013^3}$ 

Giải:

a) Ta có 
$$
\left[\frac{n(n+1)}{2}\right]^2 - \left[\frac{n(n-1)}{2}\right]^2 = n^3
$$
 Với mọi n  $\in \mathbb{N}^*$   
Do đó

 $\begin{array}{|c|c|c|c|c|}\n\hline\n1^3 + 2^3 + 3^3 + \dots + n^3 = & \sqrt{1 \cdot 2^2 \cdot 2^2 \cdot 4 \cdot 2^3 + \dots + n^3} = & \sqrt{1 \cdot 2^2 \cdot 2^2 \cdot 4 \cdot 2^3 \cdot 2^3 \cdot 4 \cdot 2^3 \cdot 2^3 \cdot 2^3 \cdot 4 \cdot 2^3 \cdot 2^3 \cdot 2^3 \cdot 2^3 \cdot 2^3 \cdot 2^3 \cdot 2^3 \cdot 2^3 \cdot 2^3 \cdot 2^3 \cdot 2^3 \cdot 2^3 \cdot 2^3 \cdot 2$ 2 ]<br>  $\left(\frac{1.2}{2}\right)^2 - \left(\frac{1.0}{2}\right)^2 + \left(\frac{2.3}{2}\right)^2 - \left(\frac{2.1}{2}\right)^2 + \dots + \left(\frac{n(n+1)}{2}\right)^2 - \left(\frac{n(n-1)}{2}\right)^2$  (1) (1)

$$
\begin{aligned}\n&= \sqrt{\left(\frac{n(n+1)}{2}\right)^2} = \frac{n(n+1)}{2} \\
&\text{Măt khác: } 1 + 2 + 3 + \dots + n = \frac{n(n+1)}{2} \\
&\text{Vây: } \sqrt{1^3 + 2^3 + 3^3 + \dots + n^3} = 1 + 2 + 3 + \dots + n = \frac{n(n+1)}{2}(2) \text{ với mọi } n \in \mathbb{N}^* \\
&\text{b) } \text{Cách } 1: \left(\sin \text{ dung } k \text{ét quá câu a}\right) \\
&\text{- Áp dụng công thức (2)} \\
&\text{Ta có } A = \sqrt{1^3 + 2^3 + 3^3 + \dots + 2012^3} = 1 + 2 + 3 + \dots + 2012 = \frac{2012.2013}{2} = 2025078 \\
&\text{-Áp dụng công thức (1) } \left(\text{Luru } \frac{1}{2}\right) \text{ in éu sử dụng công thức (2) không dùng}\n\end{aligned}
$$
\n
$$
\begin{aligned}\n&\text{B=}\sqrt{2000^3 + 2001^3 + 2002^3 + \dots + 2013^3} = \\
&\sqrt{\left(\frac{2000.2001}{2}\right)^2 - \left(\frac{2000.1999}{2}\right)^2 + \left(\frac{2001.2002}{2}\right)^2 - \left(\frac{2001.2000}{2}\right)^2 + \dots + \left(\frac{2013.2014}{2}\right)^2 - \left(\frac{2012.2013}{2}\right)^2}\n\end{aligned}
$$

-Ap dung công thức (1) (*Luru y: nêu sử dụng công thức (2) không dùng)*  
\n
$$
B=\sqrt{2000^3+2001^3+2002^3+...+2013^3} = \sqrt{\left(\frac{2000.2001}{2}\right)^2-\left(\frac{2001.2002}{2}\right)^2+\left(\frac{2001.2002}{2}\right)^2-\left(\frac{2001.2000}{2}\right)^2+...+\left(\frac{2013.2014}{2}\right)^2-\left(\frac{2012.2013}{2}\right)^2}
$$

$$
= \sqrt{\left(\frac{2013.2014}{2}\right)^2 - \left(\frac{2000.1999}{2}\right)^2} = 336298,8586
$$

*Cách 2: Sử dụng chức năng tính tổng xích-ma trên máy tính fx 570ES, 570VN để tính*

$$
\text{Ta có A} = \sqrt{1^3 + 2^3 + 3^3 + \dots + 2012^3} = \sqrt{\sum_{x=1}^{2012} X^3} = 2025078
$$
\n
$$
\text{Ta có B} = \sqrt{2000^3 + 2001^3 + 2002^3 + \dots + 2013^3} = \sqrt{\sum_{x=2000}^{2013} X^3} = 336298,8586
$$

$$
\begin{aligned}\n\textbf{B}\n\text{ai 2. a) CMR: V\text{6i moj n} & \in N^* \text{thi A} = \sqrt{1 + \frac{1}{n^2} + \frac{1}{(n+1)^2}} \\
\text{bi) T\n inh: B &= \sqrt{1 + \frac{1}{1^2} + \frac{1}{2^2}} + \sqrt{1 + \frac{1}{2^2} + \frac{1}{3^2}} + \dots + \sqrt{1 + \frac{1}{2012^2} + \frac{1}{2013^2}} \\
\text{C} &= \sqrt{1 + \frac{1}{1930^2} + \frac{1}{1931^2}} + \sqrt{1 + \frac{1}{1931^2} + \frac{1}{1932^2}} + \dots + \sqrt{1 + \frac{1}{1974^2} + \frac{1}{1975^2}}\n\end{aligned}
$$

Giải:

a) Ta có

a) Ta có  
\n
$$
A^{2} = 1 + \frac{1}{n^{2}} + \frac{1}{(n+1)^{2}} = \frac{n^{2}(n+1)^{2} + (n+1)^{2} + n^{2}}{n^{2}(n+1)^{2}} = \frac{n^{2}(n^{2} + 2n + 1) + (n+1)^{2} + n^{2}}{n^{2}(n+1)^{2}}
$$

Người viết: *Trần Ngọc Duy – GV Trường THCS Nguyễn Bá Loan – ĐT*: 0974267203

$$
\frac{n^2(n^2+2n+1+1)+(n+1)^2}{n^2(n+1)^2} = \frac{n^2(n^2+2n+2)+(n+1)^2}{n^2(n+1)^2}
$$
  
\n
$$
= \frac{n^4+2n^2(n+1)+(n+1)^2}{n^2(n+1)^2} = \frac{(n^2+n+1)^2}{n^2(n+1)^2} = \frac{n^2+n+1}{n(n+1)}^2
$$
  
\nVói n >0  $\Rightarrow$  A > 0 và A =  $\frac{n^2+n+1}{n(n+1)} = 1 + \frac{1}{n(n+1)} = 1 + \frac{1}{n} - \frac{1}{n+1}$   
\nVây A =  $\sqrt{1 + \frac{1}{n^2} + \frac{1}{(n+1)^2}} = 1 + \frac{1}{n} - \frac{1}{n+1}$  là số hữu ti.  
\nb) *Cách 1*: (sử dụng kết quả cầu a)  
\nTa có B =  $\left(1 + \frac{1}{1} - \frac{1}{2}\right) + \left(1 + \frac{1}{2} - \frac{1}{3}\right) + ... + \left(1 + \frac{1}{2012} - \frac{1}{2013}\right)$   
\n
$$
= 2012 + \left(\frac{1}{1} - \frac{1}{2} + \frac{1}{2} - \frac{1}{3} + ... + \frac{1}{2012} - \frac{1}{2013}\right)
$$
  
\n
$$
= 2012 + \left(\frac{1}{1} - \frac{1}{2013}\right) = 2013 - \frac{1}{2013} = \frac{2013^2 - 1}{2013} = 2012 \frac{2012}{2013} = 2012,999503
$$
  
\nTa có C =  $\left(1 + \frac{1}{1930} - \frac{1}{1931}\right) + \left(1 + \frac{1}{1931} - \frac{1}{1932}\right) + ... + \left(1 + \frac{1}{1974} - \frac{1}{1975}\right)$   
\n
$$
= 45 + \left(\frac{1}{1930} - \frac{1}{1931} + \frac{1}{1931} - \frac{1}{1932} + ... + \frac{1}{1974} - \frac{1}{19
$$

Cách 2: Six dung chức năng tính tổng xích-ma trên máy tính fx 570ES, 570VN để tính  
\n
$$
B = \sqrt{1 + \frac{1}{1^2} + \frac{1}{2^2}} + \sqrt{1 + \frac{1}{2^2} + \frac{1}{3^2}} + \dots + \sqrt{1 + \frac{1}{2012^2} + \frac{1}{2013^2}} = \sum_{x=1}^{2012} \sqrt{\left(1 + \frac{1}{X^2} + \frac{1}{(X+1)^2}\right)}
$$
\n
$$
= \sum_{1}^{2012} \left(1 + \frac{1}{X} - \frac{1}{X+1}\right) = 2012,999503.
$$
\n
$$
C = \sqrt{1 + \frac{1}{1930^2} + \frac{1}{1931^2}} + \sqrt{1 + \frac{1}{1931^2} + \frac{1}{1932^2}} + \dots + \sqrt{1 + \frac{1}{1974^2} + \frac{1}{1975^2}}
$$
\n
$$
= \sum_{1930}^{1974} \sqrt{\left(1 + \frac{1}{X^2} + \frac{1}{(X+1)^2}\right)} = \sum_{1930}^{1974} \left(1 + \frac{1}{X} - \frac{1}{X+1}\right) = 45,00001181
$$

Người viết: *Trần Ngọc Duy – GV Trường THCS Nguyễn Bá Loan – ĐT*: 0974267203

#### **Bài 3.** CMR:

a) Vói moi n ∈ N<sup>\*</sup> thì A = 
$$
\frac{1}{1+\sqrt{2}} + \frac{1}{\sqrt{2}+\sqrt{3}} + \frac{1}{\sqrt{3}+\sqrt{4}} + ... + \frac{1}{\sqrt{n-1}+\sqrt{n}} = \sqrt{n-1}
$$
  
b) Tính: B =  $\frac{1945}{30+\sqrt{901}} + \frac{1945}{\sqrt{901}+\sqrt{902}} + \frac{1945}{\sqrt{902}+\sqrt{903}} + ... + \frac{1945}{\sqrt{1930}+\sqrt{1931}}$   
C =  $\frac{1954}{\sqrt{7}+\sqrt{5}} + \frac{1954}{\sqrt{7}+\sqrt{9}} + \frac{1954}{\sqrt{9}+\sqrt{11}} + ... + \frac{1954}{\sqrt{2011}+\sqrt{2013}}$ .

Giải:

a) Trục căn thức ở mẫu:

a) True can thức ở màu:  
Ta có A = 
$$
\frac{\sqrt{2}-1}{2-1} + \frac{\sqrt{3}-\sqrt{2}}{3-2} + \frac{\sqrt{4}-\sqrt{3}}{4-3} + ... + \frac{\sqrt{n}-\sqrt{n-1}}{n-(n-1)} = \sqrt{n}-1
$$

b) *Cách 1:* (Sử dụng câu a : Trục căn thức ở mẫu)

b) *Cách 1:* (Sử dụng cầu a : Trục cần thức ở mãu)  
\nTa có B = 1945 
$$
\left( \frac{1}{30 + \sqrt{901}} + \frac{1}{\sqrt{901} + \sqrt{902}} + \frac{1}{\sqrt{902} + \sqrt{903}} + \dots + \frac{1}{\sqrt{1930} + \sqrt{1931}} \right)
$$
  
\n= 1945  $\left( \frac{\sqrt{901} - \sqrt{900}}{901 - 900} + \frac{\sqrt{902} - \sqrt{901}}{902 - 901} + \frac{\sqrt{903} - \sqrt{902}}{903 - 902} + \dots + \frac{\sqrt{1931} - \sqrt{1930}}{1931 - 1930} \right)$   
\n= 1945  $\left( \sqrt{1931} - \sqrt{900} \right)$  = 27119,41719

$$
= 1945(\sqrt{1931} - \sqrt{900}) = 27119,41719
$$
  
\n
$$
T\mathbf{a} \cot C = \frac{1954}{\sqrt{7} + \sqrt{5}} + \frac{1954}{\sqrt{7} + \sqrt{9}} + \frac{1954}{\sqrt{9} + \sqrt{11}} + \dots + \frac{1954}{\sqrt{2011} + \sqrt{2013}}
$$
  
\n
$$
= 1954\left(\frac{1}{\sqrt{7} + \sqrt{5}} + \frac{1}{\sqrt{7} + \sqrt{9}} + \frac{1}{\sqrt{9} + \sqrt{11}} + \dots + \frac{1}{\sqrt{2011} + \sqrt{2013}}\right)
$$
  
\n
$$
= 1954\left(\frac{\sqrt{7} - \sqrt{5}}{7 - 5} + \frac{\sqrt{9} - \sqrt{7}}{9 - 7} + \frac{\sqrt{11} - \sqrt{9}}{11 - 9} + \dots + \frac{\sqrt{2013} - \sqrt{2011}}{2013 - 2011}\right)
$$
  
\n
$$
= \frac{1954}{2}(\sqrt{7} - \sqrt{5} + \sqrt{9} - \sqrt{7} + \sqrt{11} - \sqrt{9} + \dots + \sqrt{2013} - \sqrt{2011})
$$
  
\n
$$
= 977(\sqrt{2013} - \sqrt{5}) = 41649,90136
$$

*Cách 2: Sử dụng chức năng tính tổng xích-ma trên máy tính fx 570ES, 570VN để tính* **Cách 2:** Sử dụng chức năng tính tổng xích-ma trên máy tính fx 570ES<br> $B = \frac{1945}{28.66633} + \frac{1945}{\sqrt{283}} + \frac{1945}{\sqrt{283}} + \frac{1945}{\sqrt{283}} + ... + \frac{1945}{\sqrt{283}}$ dụng chức năng tính tổng xích-ma trên máy tính fx 570ES, 570<br>  $\frac{1945}{30+\sqrt{901}} + \frac{1945}{\sqrt{901}+\sqrt{902}} + \frac{1945}{\sqrt{902}+\sqrt{903}} + ... + \frac{1945}{\sqrt{1930}+\sqrt{1931}}$  $\frac{1}{2}$  năng tính tổng xích-ma trên máy tính fx 570E<br>+  $\frac{1945}{\sqrt{901} + \sqrt{902}} + \frac{1945}{\sqrt{902} + \sqrt{903}} + ... + \frac{1945}{\sqrt{1930} + \sqrt{1930}}$ 

Người viết: *Trần Ngọc Duy – GV Trường THCS Nguyễn Bá Loan – ĐT*: 0974267203

$$
=1945\sum_{901}^{1931} \frac{1}{\sqrt{X-1} + \sqrt{X}} = 27119,41719
$$
  

$$
C = \frac{1954}{\sqrt{7} + \sqrt{5}} + \frac{1954}{\sqrt{7} + \sqrt{9}} + \frac{1954}{\sqrt{9} + \sqrt{11}} + ... + \frac{1954}{\sqrt{2011} + \sqrt{2013}}
$$

$$
= 1954\sum_{2}^{1005} \frac{1}{\sqrt{2X+1} + \sqrt{2X+3}} = 41649,90136
$$

**Bài 4.**

a) CMR: Vói mọi n ∈ N và n > 1 thì  
\n
$$
A = \frac{1}{\sqrt{2} - \sqrt{3}} - \frac{1}{\sqrt{3} - \sqrt{4}} + \frac{1}{\sqrt{4} - \sqrt{5}} - \dots - \frac{1}{\sqrt{2n - 1} - \sqrt{2n}} + \frac{1}{\sqrt{2n} - \sqrt{2n + 1}} = -(\sqrt{2} + \sqrt{2n + 1})
$$

b) Tính:

b) Tính:  
\n
$$
B = \frac{201}{\sqrt{2} - \sqrt{3}} - \frac{201}{\sqrt{3} - \sqrt{4}} + \frac{201}{\sqrt{4} - \sqrt{5}} - \dots - \frac{201}{\sqrt{2011} - \sqrt{2012}} + \frac{201}{\sqrt{2012} - \sqrt{2013}}
$$
\n
$$
C = 2\frac{9}{1945} + \frac{1969}{\sqrt{5} - \sqrt{6}} - \frac{304}{\sqrt{1911} - \sqrt{1912}} + \frac{304}{\sqrt{1912} - \sqrt{1913}} - \dots - \frac{304}{\sqrt{1973} - \sqrt{1974}} + \frac{304}{\sqrt{1974} - \sqrt{1975}}.
$$

Giải:

a) Trục căn thức ở mẫu:

$$
\text{Ta có } \frac{1}{\sqrt{2k} - \sqrt{2k+1}} = -(\sqrt{2k} + \sqrt{2k+1}) \quad \text{với } (k = \overline{2, n})
$$

Do đó:

$$
\sqrt{2k - \sqrt{2k + 1}}
$$
  
Do đó:  

$$
A = -(\sqrt{2} + \sqrt{3}) + (\sqrt{3} + \sqrt{4}) - (\sqrt{4} + \sqrt{5}) + ... + (\sqrt{2n - 1} + \sqrt{2n}) - (\sqrt{2n} + \sqrt{2n + 1}) = -(\sqrt{2} + \sqrt{2n + 1})
$$

b) *Cách 1:* (Sử dụng câu a : Trục căn thức ở mẫu)

b) *Cách 1:* (Sử dụng cầu a : Trục cần thức ở mãu)  
Ta có B = 
$$
\frac{201}{\sqrt{2}-\sqrt{3}} - \frac{201}{\sqrt{3}-\sqrt{4}} + \frac{201}{\sqrt{4}-\sqrt{5}} - \dots - \frac{201}{\sqrt{2011}-\sqrt{2012}} + \frac{201}{\sqrt{2012}-\sqrt{2013}}
$$
  
=  $201\left(\frac{1}{\sqrt{2}-\sqrt{3}} - \frac{1}{\sqrt{3}-\sqrt{4}} + \frac{1}{\sqrt{4}-\sqrt{5}} - \dots - \frac{1}{\sqrt{2011}-\sqrt{2012}} + \frac{1}{\sqrt{2012}-\sqrt{2013}}\right)$   
=  $-201(\sqrt{2}+\sqrt{2013}) = -9302,417109$ 

Ta có

Người viết: *Trần Ngọc Duy – GV Trường THCS Nguyễn Bá Loan – ĐT*: 0974267203

SKKN: "Sú dung Máy tính cầm tay Casio để tính tổng dãy hữu hạn"  
\n
$$
C = 2\frac{9}{1945} + \frac{1969}{\sqrt{5} - \sqrt{6}} - \frac{304}{\sqrt{1911} - \sqrt{1912}} + \frac{304}{\sqrt{1912} - \sqrt{1913}} - \dots - \frac{304}{\sqrt{1973} - \sqrt{1974}} + \frac{304}{\sqrt{1974} - \sqrt{1975}}
$$
\n
$$
= 2\frac{9}{1945} + \frac{1969}{\sqrt{5} - \sqrt{6}} + 304 \left( -\frac{1}{\sqrt{1911} - \sqrt{1912}} + \frac{1}{\sqrt{1912} - \sqrt{1913}} - \dots - \frac{1}{\sqrt{1973} - \sqrt{1974}} + \frac{1}{\sqrt{1974} - \sqrt{1975}} \right)
$$
\n
$$
= 2\frac{9}{1945} + \frac{1969}{\sqrt{5} - \sqrt{6}} + 304 \left[ \left( \sqrt{1911} + \sqrt{1912} \right) - \left( \sqrt{1912} + \sqrt{1913} \right) + \dots + \left( \sqrt{1973} + \sqrt{1974} \right) - \left( \sqrt{1974} + \sqrt{1975} \right) \right]
$$
\n
$$
= 2\frac{9}{1945} + \frac{1969}{\sqrt{5} - \sqrt{6}} + 304 \left( \sqrt{1911} - \sqrt{1975} \right) = -9444,558298
$$

1945 
$$
\sqrt{5}-\sqrt{6}
$$
  
\n**Cách 2:** *Sir dung chirc năng tinh tổng xích-ma trên máy tính fx 570ES, 570VN để tính*  
\nTa có B =  $\frac{201}{\sqrt{2}-\sqrt{3}} - \frac{201}{\sqrt{3}-\sqrt{4}} + \frac{201}{\sqrt{4}-\sqrt{5}} - \dots - \frac{201}{\sqrt{2011}-\sqrt{2012}} + \frac{201}{\sqrt{2012}-\sqrt{2013}}$   
\n=  $\frac{201}{\sqrt{2}-\sqrt{3}} + 201\sum_{2}^{1006} \left(-\frac{1}{\sqrt{2X-1}-\sqrt{2X}} + \frac{1}{\sqrt{2X}-\sqrt{2X+1}}\right) = -9302,417109$ 

Ta có

$$
\sqrt{2} - \sqrt{3} \qquad 2 \left(\sqrt{2}X - 1 - \sqrt{2}X\right) \sqrt{2}X - \sqrt{2}X + 1
$$
\nTa c6

\n
$$
C = 2\frac{9}{1945} + \frac{1969}{\sqrt{5} - \sqrt{6}} - \frac{304}{\sqrt{1911} - \sqrt{1912}} + \frac{304}{\sqrt{1912} - \sqrt{1913}} - \dots - \frac{304}{\sqrt{1973} - \sqrt{1974}} + \frac{304}{\sqrt{1974} - \sqrt{1975}}
$$
\n
$$
= 2\frac{9}{1945} + \frac{1969}{\sqrt{5} - \sqrt{6}} + 304 \sum_{956}^{987} \left( -\frac{1}{\sqrt{2}X - 1 - \sqrt{2}X} + \frac{1}{\sqrt{2}X - \sqrt{2}X + 1} \right) = -9444,558298
$$

**Bài 5.** a) CMR: Với mọi n  $\in$  N<sup>\*</sup> thì

CMR: Vói moi n ∈ N<sup>\*</sup> thì  
\n
$$
A = \frac{1}{3\sqrt{2} + 2\sqrt{3}} + \frac{1}{4\sqrt{3} + 3\sqrt{4}} + ... + \frac{1}{(n+1)\sqrt{n} + n\sqrt{n+1}} = \frac{1}{\sqrt{2}} - \frac{1}{\sqrt{n+1}}
$$

b) Tính:

b) Tính:  
\n
$$
B = \frac{1930}{3\sqrt{2} + 2\sqrt{3}} + \frac{1930}{4\sqrt{3} + 3\sqrt{4}} + ... + \frac{1930}{1931\sqrt{1930} + 1930\sqrt{1931}}
$$
\n
$$
C = \frac{195}{1890\sqrt{1889} + 1889\sqrt{1890}} + \frac{195}{1891\sqrt{1890} + 1890\sqrt{1891}} + ... + \frac{195}{1911\sqrt{1910} + 1910\sqrt{1911}}
$$

Giải:

a) Vói moi 
$$
k \in N^*
$$
, ta có

Vói moi 
$$
k \in N^*
$$
, ta có  
\n
$$
\frac{1}{(k+1)\sqrt{k} + k\sqrt{k+1}} = \frac{(k+1)\sqrt{k} - k\sqrt{k+1}}{(k+1)^2 k - k^2 (k+1)} = \frac{(k+1)\sqrt{k} - k\sqrt{k+1}}{k(k+1)} = \frac{1}{\sqrt{k}} - \frac{1}{\sqrt{k+1}}
$$

Người viết: *Trần Ngọc Duy – GV Trường THCS Nguyễn Bá Loan – ĐT*: 0974267203

 (với (  $k=\overline{1,n}$ )

$$
\text{Do\,} \text{do\,} A = \frac{1}{\sqrt{2}} - \frac{1}{\sqrt{3}} + \frac{1}{\sqrt{3}} - \frac{1}{\sqrt{4}} + \frac{1}{\sqrt{4}} - \frac{1}{\sqrt{5}} + \dots + \frac{1}{\sqrt{n}} - \frac{1}{\sqrt{n+1}} = \frac{1}{\sqrt{2}} - \frac{1}{\sqrt{n+1}}.
$$
\n(v\text{ói} (k = \overline{1, n})

b)*Cách 1:* (Sử dụng câu a : Trục căn thức ở mẫu)

b) **Cách 1:** (Sử dụng cầu a : Trục cần thức ở mầu)  
Ta có B = 
$$
\frac{1930}{3\sqrt{2} + 2\sqrt{3}} + \frac{1930}{4\sqrt{3} + 3\sqrt{4}} + ... + \frac{1930}{1931\sqrt{1930} + 1930\sqrt{1931}} = 1930 \left(\frac{1}{\sqrt{2}} - \frac{1}{\sqrt{1931}}\right)
$$
  
Vây: B = 1320,795699

Ta có

Vay: B = 1320,795699

\nTa có

\n
$$
C = \frac{195}{1890\sqrt{1889} + 1889\sqrt{1890}} + \frac{195}{1891\sqrt{1890} + 1890\sqrt{1891}} + \dots + \frac{195}{1911\sqrt{1910} + 1910\sqrt{1911}}
$$
\n
$$
= 195 \left( \frac{1}{\sqrt{1889}} - \frac{1}{\sqrt{1911}} \right) = 0,02590037149
$$

*Cách 2: Sử dụng chức năng tính tổng xích-ma trên máy tính fx 570ES, 570VN để tính* **Cách 2:** Sử dụng chức năng tính tổng xích-ma trên máy<br>Ta có B =  $\frac{1930}{\sqrt{5}} + \frac{1930}{\sqrt{5}} + \frac{1930}{\sqrt{5}} + ... +$ ir dụng chức năng tinh tông xích-ma trên máy tính fx 57<br>  $\frac{1930}{3\sqrt{2}+2\sqrt{3}} + \frac{1930}{4\sqrt{3}+3\sqrt{4}} + ... + \frac{1931\sqrt{1930}+1930\sqrt{1931}}{1931\sqrt{1930}+1930\sqrt{1931}}$ Sử dụng chức năng tính tổng xích-ma tro<br>=  $\frac{1930}{3\sqrt{2}+2\sqrt{3}} + \frac{1930}{4\sqrt{3}+3\sqrt{4}} + ... + \frac{1931\sqrt{19}}{1931\sqrt{19}}$ ng chức năng tính tông xích-ma trên máy tính fx<br>
<del>930 – 1930 – 1930 – 1930 – 1930 – 1930<br>
+2 $\sqrt{3}$  +  $4\sqrt{3}$  + 3 $\sqrt{4}$  + ... +  $\frac{1931\sqrt{1930} + 1930\sqrt{1930}}{1931\sqrt{1930} + 1930\sqrt{1930}}$ </del> 1930 2  $1930 \sum_{2}^{1930} \left( \frac{1}{(X+1)\sqrt{X} + X\sqrt{X+1}} \right)$  $\begin{pmatrix} 1 & 1 \end{pmatrix}$  $=1930\sum_{2}^{1930}\left(\frac{1}{(X+1)\sqrt{X}+X\sqrt{X+1}}\right)$  $\widetilde{\sum}$ 

Vây: B =1320,795699

Ta có:

Var: B = 1320,795699

\nTa có:

\n
$$
C = \frac{195}{1890\sqrt{1889} + 1889\sqrt{1890}} + \frac{195}{1891\sqrt{1890} + 1890\sqrt{1891}} + \dots + \frac{195}{1911\sqrt{1910} + 1910\sqrt{1911}}
$$
\n
$$
= 195 \sum_{1889}^{1910} \frac{1}{(X+1)\sqrt{X} + X\sqrt{X+1}} = 0,02590037149
$$

$$
\begin{aligned}\n\text{Bài 6. a) CMR: Với mಲi n} & \in N^* \text{ thì} \\
A &= \frac{1}{1+1^2+1^4} + \frac{2}{1+2^2+2^4} + \frac{3}{1+3^2+3^4} + \dots + \frac{n}{1+n^2+n^4} = \frac{n(n+1)}{2(n^2+n+1)} \\
\text{b) Tính: B &= \frac{1}{1+1^2+1^4} + \frac{2}{1+2^2+2^4} + \frac{3}{1+3^2+3^4} + \dots + \frac{2013}{1+2013^2+2013^4} \\
C &= \frac{1930}{1+1930^2+1930^4} + \frac{1931}{1+1931^2+1931^4} + \frac{1932}{1+1932^2+1932^4} + \dots + \frac{1975}{1+1975^2+1975^4}.\n\end{aligned}
$$

Người viết: *Trần Ngọc Duy – GV Trường THCS Nguyễn Bá Loan – ĐT*: 0974267203

Giải:

ai:  
a) Vói moi k ∈N<sup>\*</sup>, ta có : 
$$
\frac{k}{k^4 + k^2 + 1} = \frac{1}{2} \left( \frac{1}{k^2 - k + 1} - \frac{1}{k^2 + k + 1} \right)
$$
 (vói  $(k = \overline{1, n})$ 

Do đó

Do 
$$
d\delta
$$
  
\n
$$
A = \frac{1}{2} \left( 1 - \frac{1}{3} + \frac{1}{3} - \frac{1}{7} + \frac{1}{7} - \frac{1}{13} + \dots + \frac{1}{n^2 - n + 1} - \frac{1}{n^2 + n + 1} \right) \left( 1 - \frac{1}{n^2 + n + 1} \right) = \frac{n(n+1)}{2(n^2 + n + 1)}
$$

b) *Cách 1:* (Sử dụng câu a)

Ta có

Ta có  
\n
$$
B=\frac{1}{1+1^2+1^4}+\frac{2}{1+2^2+2^4}+\frac{3}{1+3^2+3^4}+...+\frac{2013}{1+2013^2+2013^4}
$$
\n
$$
=\frac{2013(2013+1)}{2(2013^2+2013+1)}=0,4999998767
$$

Ta có

$$
C = \frac{1}{2} \left( \frac{1}{1930^2 - 1930 + 1} - \frac{1}{1930^2 + 1930 + 1} + \frac{1}{1931^2 - 1931 + 1} - \frac{1}{1931^2 + 1931 + 1} + \dots + \frac{1}{1975^2 - 1975 + 1} - \frac{1}{1975^2 + 1975 + 1} \right)
$$

$$
= \frac{1}{2} \left( \frac{1}{1930^2 - 1930 + 1} - \frac{1}{1975^2 + 1975 + 1} \right) = 0,00000000618
$$

*Cách 2: Sử dụng chức năng tính tổng xích-ma trên máy tính fx 570ES, 570VN để tính*

$$
B = \frac{1}{1+1^2+1^4} + \frac{2}{1+2^2+2^4} + \frac{3}{1+3^2+3^4} + ... + \frac{2013}{1+2013^2+2013^4}
$$
  
\n
$$
= \sum_{1}^{2013} \left( \frac{X}{1+X^2+X^4} \right) = 0,4999998767
$$
  
\n
$$
C = \frac{1930}{1+1930^2+1930^4} + \frac{1931}{1+1931^2+1931^4} + \frac{1932}{1+1932^2+1932^4} + ... + \frac{1975}{1+1975^2+1975^4}
$$
  
\n
$$
= \sum_{1930}^{1975} \left( \frac{X}{1+X^2+X^4} \right) = 0,00000000618
$$
  
\n
$$
= \sum_{1930}^{1975} \left( \frac{X}{1+X^2+X^4} \right) = 0,00000000618
$$
  
\n
$$
= \sum_{1930}^{1975} \left( \frac{X}{1+X^2+X^4} \right) = 0,00000000618
$$
  
\n
$$
= \sum_{1930}^{1975} \left( \frac{X}{1+X^2+X^4} \right) = 0,00000000618
$$

**Bài 7.** a) CMR: Với mọi n  $\in N^*$  thì  $A = \frac{3}{4} + \frac{5}{36} + \frac{7}{144} + ... + \frac{2n+1}{n^2(n+1)^2} = \frac{n(n+2)}{(n+1)^2}$  $\frac{3}{4} + \frac{5}{36} + \frac{7}{144} + \dots + \frac{2n+1}{n^2(n+1)^2} = \frac{n(n+2)}{(n+1)^2}$  $\frac{2n+1}{n^2(n+1)^2} = \frac{n(n+1)}{n}$  $+\frac{5}{26}+\frac{7}{144}+...+\frac{2n+1}{n^2(n+1)^2}=\frac{n(n+2)}{(n+1)^2}$  $\frac{+1}{(n+1)^2} = \frac{n(n+2)}{(n+1)^2}$ 

b) Tính: 
$$
B = \frac{3}{4} + \frac{5}{36} + \frac{7}{144} + ... + \frac{201}{102010000}
$$

Người viết: *Trần Ngọc Duy – GV Trường THCS Nguyễn Bá Loan – ĐT*: 0974267203

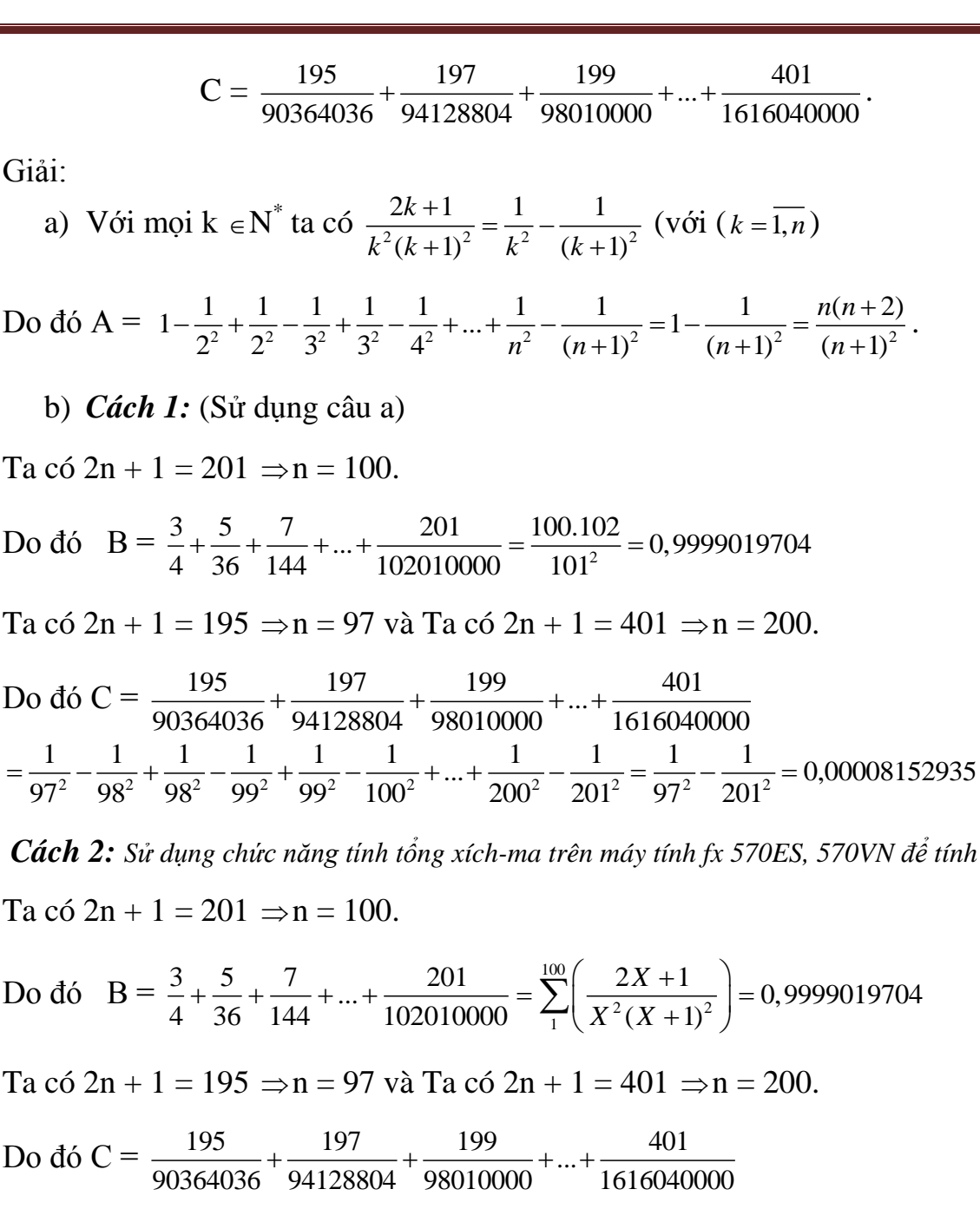

$$
=\sum_{97}^{200} \left( \frac{2X+1}{X^2(X+1)^2} \right) = 0,00008152935
$$

**Bài 8.** Tính các tổng sau bằng hai cách khác nhau

a) 
$$
A = \frac{1944}{22^2} + \frac{1945}{24^2} + \frac{1946}{26^2} + ... + \frac{2013}{160^2}
$$
  
b)  $B = \frac{1931}{26^3} + \frac{1932}{27^3} + \frac{1933}{28^3} + ... + \frac{2011}{106^3}$ 

Giải:

Người viết: *Trần Ngọc Duy – GV Trường THCS Nguyễn Bá Loan – ĐT*: 0974267203

**a)** *Cách 1:* Sử dụng vòng lặp trên MTCT loại máy 570  $+$  Gán: D = 10 (biến đếm)  $A = 0$  (Tổng A) + Nhập: D = D + 1: A = A +  $\frac{D+15}{(2D)^2}$ 1933  $(2D)$ *D D (nếu máy 570ES, 570VN thì ấn thêm phím CALC)*  $+$  Ân:  $\boxed{=}$  ....  $\boxed{=}$  cho tới D = 80 và ấn tiếp dấu  $\boxed{=}$  Ghi kết quả A = 40,49523108 *Cách 2:* Dùng chức năng tổng xích-ma trên MTCT loại máy 570ES, 570VN. + Nhập công thức:  $\sum^{\text{80}}$  $\frac{1}{211}(2X)^2$ 1933  $\sum_{x=11}$  (2X) *X*  $\Xi$ <sub>11</sub>  $(2X)$  $\sum_{i=1}^{80} \frac{X + 1933}{(2X)^2}$ vào máy + Ấn : (Đợi máy chạy). Hiện kết quả: A = 40,49523108. b) *Cách 1:* Sử dụng vòng lặp trên MTCT loại máy 570  $+$  Gán: D = 25 (biến đếm)  $B = 0$  (Tổng B) + Nhập: D = D + 1: B = B +  $\frac{D+1}{D^3}$  $D + 1905$ *D (nếu máy 570ES, 570VN thì ấn thêm phím CALC)*  $+$  Ân:  $\boxed{=}$  ..... $\boxed{=}$  cho tới D = 106 và ấn tiếp dấu  $\boxed{=}$  Ghi kết quả B = 1,410103416 *Cách 2***:** Dùng chức năng tổng xích-ma trên MTCT loại máy 570ES, 570VN. + Nhập công thức  $\sum_{n=1}^{\infty}$ 3 26  $X + 1905$ *x*  $\frac{Z}{26}$  *X*  $\sum_{x=1}^{106} \frac{X + 1905}{x^3}$  vào máy + Ấn : (Đợi máy chạy). Hiện kết quả: B = 1,410103416. **Bài 9.** Tính A =  $\frac{1}{2} + \frac{1}{3} + \frac{1}{4} + \dots + \frac{1}{2013}$  $\frac{2012}{1} + \frac{2011}{2} + \frac{2010}{3} + \dots + \frac{1}{2012}$  $+\frac{1}{2}+\frac{1}{4}+...+\frac{1}{201}$  $+\frac{2011}{2}+\frac{2010}{2}+...+\frac{1}{201}$ **Giải:** *Cách1:*   $\frac{1}{2} + \frac{1}{2} + \frac{1}{2} + \dots + \frac{1}{20}$  $\frac{1}{2} + \frac{1}{3} + \frac{1}{4} + \dots + \frac{1}{2013}$  $\frac{\frac{1}{2} + \frac{1}{3} + \frac{1}{4} + \ldots + \frac{1}{2013}}{1 - 1 + \frac{2013}{2} - 1 + \frac{2013}{3} - 1 + \ldots + \frac{2013}{2012} - 1}$  $A = \frac{2013}{2013 - 1 + \frac{2013}{2} - 1 + \frac{2013}{3} - 1 + \dots + \frac{2013}{2012}}$  $+\frac{1}{3}+\frac{1}{4}+...+\frac{1}{2013}$  $=$  $\frac{\frac{1}{2} + \frac{1}{3} + \frac{1}{4} + \dots + \frac{1}{2013}}{-1 + \frac{2013}{3} - 1 + \frac{2013}{3} - 1 + \dots + \frac{2013}{2012} - 1}$  $\frac{1}{2} + \frac{1}{3} + \frac{1}{4} + \dots + \frac{1}{2013}$  $\frac{2}{2013} + \frac{2013}{2} + \dots + \frac{2013}{2012} + 1$  $\frac{2013}{2} + \frac{2013}{3} + ... + \frac{2013}{2012}$  $+\frac{1}{2}+\frac{1}{4}+...+\frac{1}{201}$  $=\frac{2 \cdot 3}{2013} + \frac{2013}{2013} + \dots + \frac{2013}{2012} + 1$ 

Người viết: *Trần Ngọc Duy – GV Trường THCS Nguyễn Bá Loan – ĐT*: 0974267203

$$
= \frac{\frac{1}{2} + \frac{1}{3} + \frac{1}{4} + \dots + \frac{1}{2013}}{2013\left(\frac{1}{2} + \frac{1}{3} + \frac{1}{4} + \dots + \frac{1}{2013}\right)} = \frac{1}{2013}
$$

*Cách 2:*Dùng chức năng tổng xích-ma trên MTCT loại máy 570ES, 570VN.

+ Nhập công thức: 
$$
\frac{\sum_{x=1}^{2012} \frac{1}{X+1}}{\sum_{x=1}^{2012} \frac{2013 - X}{X}}
$$
 vào máy  
+ Ân : □ (Đợi máy chay). Hiện kết quả: A = 0,00049677098

## **Bài 10.**

Cho A = 
$$
2x +3x^2 + 4x^3 + ... + 100x^{99}
$$
 và B =  $2y +3y^2 + 4y^3 + ... + 100y^{99}$ .

Tính tổng T = A + B, biết  $(x, y)$  là nghiệm của hệ phương trình:  $\int$ 2009*x* + 2010*y* = 1674,5  $\begin{cases} 2012x - 2013y = 335 \end{cases}$ 

**Giải:**

+ Giai hệ phương trình trên máy ta được 
$$
(x; y) = \left(\frac{1}{2}; \frac{1}{3}\right)
$$
  
+ Nhập công thức: 
$$
\sum_{x=2}^{100} \left(X\left(\frac{1}{2}\right)^{x-1}\right) + \sum_{x=2}^{100} \left(X\left(\frac{1}{3}\right)^{x-1}\right)
$$
 vào máy  
+ Ân:  $\equiv$  (Đội máy chay). Hiện kết quả: T = 4,25

**Bài 11.** *( Đề thi quốc gia năm 2012-2013)*

$$
Láp quy trình bám máy và tính giá trị mỗi biểu thức sau:
$$
\n
$$
1/P = \sqrt[2013]{2012 + \sqrt[2013]{2011 + \sqrt[2010]{2010 + \sqrt[2010]{2009 + ... + \sqrt[1992]{1991 + \sqrt[1991]{1990}}}}}
$$
\n
$$
2/Q = \sqrt[2013]{2012 \cdot \sqrt[2011]{2011 \cdot \sqrt[2010]{2010 \cdot \sqrt[2009 + ... + \sqrt[1992]{1991 + \sqrt[1990]{1990}}}}}
$$

Giải:

## *Dùng máy tính Vinacal 570MS với quy trình sau:*

*Câu 1*

Người viết: *Trần Ngọc Duy – GV Trường THCS Nguyễn Bá Loan – ĐT*: 0974267203

 1989 SHIFT STO A 0 SHIFT STO B ALPHA  $A + 1$  SHIFT STO  $A$  $($  ALPHA A + 1 ) SHIFT  $^{\wedge}$  $(ALPHA A + ALPHA B)$ SHIFT STO B A SHIFT COPY

Sau đó ấn dấu = liên tiếp cho đến khi màn hình hiện dòng lệnh  $A + 1 \rightarrow A$  và đồng thời trên dòng kết quả hiện lên số 2012 thì ấn tiếp một lần dấu = nữa ta sẽ được kết quả cần tính  $\Rightarrow$  kết quả P = 1,003786277

• Cho dòng máy Casio fx 500MS và fx 570MS như sau:

*Cách 1:*

**Câu 1.**

 1989 SHIFT STO A 0 SHIFT STO B ALPHA  $A + 1$  SHIFT STO  $A$ ( ALPHA  $A + 1$  ) SHIFT  $^{\wedge}$  $(ALPHA A + ALPHA B)$ SHIFT STO B  $\triangle$  SHIFT  $\triangle$  =

Khi đó màn hình hiện dòng lệnh  $A + 1 \rightarrow A$  và đồng thời trên dòng kết quả hiện lên số 1991 thì ấn liên tiếp dấu = cho đến khi dòng kết quả hiện lên số 2012 thì ấn tiếp một lần dấu = nữa ta sẽ được kết quả cần tính  $\Rightarrow$  kết quả  $P = 1,003786277$ 

**Câu 2.**

1989 SHIFT  $STO$   $A$ 

Người viết: *Trần Ngọc Duy – GV Trường THCS Nguyễn Bá Loan – ĐT*: 0974267203

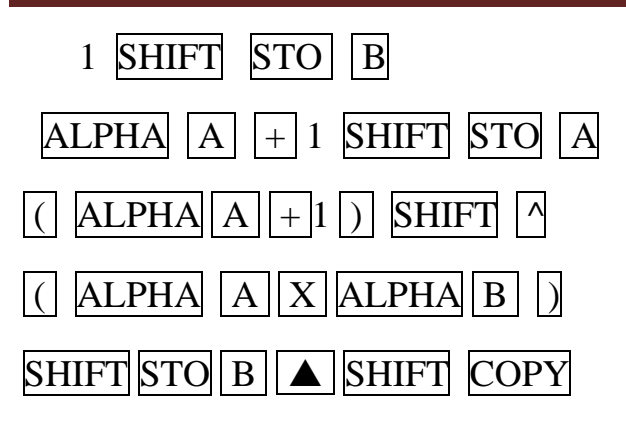

Sau đó ấn dấu = liên tiếp cho đến khi màn hình hiện dòng lệnh  $A + 1 \rightarrow A$  và đồng thời trên dòng kết quả hiện lên số 2012 thì ấn tiếp một lần dấu = nữa ta sẽ được kết quả cần tính  $\Rightarrow$  kết quả Q = 1,003787915

*Cách 2:*

*Câu 1:*

 $+$  Gán: D = 1989 ( biến đếm)

A = 0 ( biến tổng dưới dấu căn)

+ Nhập: D = D +1: A = (D+1) *x* (A+D)

- $+$  Ân: = = = ... cho tới D = 2012 và ấn thêm dấu =
- $\Rightarrow$  kết quả P = 1,003786277

*Câu 2:*

 $+$  Gán: D = 1989 ( biến đếm)

 $A = 1$  ( biến tích dưới dấu căn)

+ Nhập: D = D +1: A = (D+1) *x* (AD)

 $+\hat{A}$ n:  $=-\dots$  cho tới D = 2012 và ấn thêm dấu =

 $\Rightarrow$  kết quả Q = 1,003787915

*Dùng máy tính 570ES, 570VN với quy trình sau:*

*Câu 1:*

 $+$  Gán: D = 1989 ( biến đếm)

Người viết: *Trần Ngọc Duy – GV Trường THCS Nguyễn Bá Loan – ĐT*: 0974267203

 A = 0 (biến tổng dưới dấu căn)  $+$  Nhập:  $D = D + 1$ :  $A = \frac{D+1}{A+D}$  $+$  Án: CALC,  $=$  =  $=$  ... cho tới D = 2012 và ấn thêm dấu =  $\Rightarrow$  kết quả P = 1,003786277 *Câu 2:* + Gán: D = 1989 ( biến đếm)  $A = 1$  ( biến tích dưới dấu căn)  $+$  Nhập:  $D = D +1$ :  $A = \frac{D+1}{2}AD$  $+$  Án: CALC,  $=$  =  $=$  ... cho tới D = 2012 và ấn thêm dấu =  $\Rightarrow$  kết quả Q = 1,003787915

**Bài 12.** Tính giá trị của biểu thức: K =  $\sqrt{2 + \sqrt[3]{3 + \sqrt[4]{4 + ... + \sqrt[8]{8 + \sqrt[9]{9}}}}$ .

**Giải:**

*Cách 1:* 

Nhập: 9

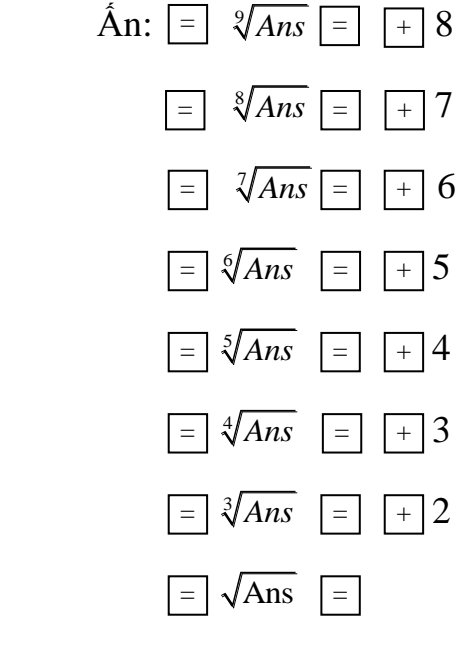

Kết quả: K = 1,911639214

Người viết: *Trần Ngọc Duy – GV Trường THCS Nguyễn Bá Loan – ĐT*: 0974267203

#### **Cách 2:** *Cho dòng máy Casio 570MS như sau:*

 $+$  Gán: D = 10 ( biến đếm)

 $A = 0$  ( biến tổng dưới dấu căn)

- + Nhập: D = D 1: A = (D-1) *x* (A+D-1)
- $+$  Ân:  $=$  =  $=$  ... cho tới D = 3 và ấn thêm dấu =

 $\Rightarrow$  **kết quả**  $K = 1,911639214$ 

*Cách 3:**Cho dòng máy Casio fx 570ES, 570VN như sau:*

 $+$  Gán: D = 10 ( biến đếm)

 $A = 0$  ( biến tổng dưới dấu căn)

 $+$  Nhập:  $D = D - 1$ :  $A = \sqrt[1-1]{A + D - 1}$ 

 $+\hat{A}$ n: CALC,  $=-\dots$  cho tới D = 3 và ấn thêm dấu =

 $\Rightarrow$  kết quả K = 1,911639216

*Chú ý: Dòng máy 570MS và dòng máy 570ES (VN) có thể sai số khác nhau ở chữ số cuối cùng.*

**Bài 13.** Tính giá trị của biểu thức:  $L = \sqrt{2.\sqrt[3]{3}.\sqrt[4]{4}....\sqrt[8]{8.\sqrt[6]{9}}}$ 

#### **Giải:**

*Cách 1: Cho các máy Casio 500MS, 570MS, 500ES, 570ES, 570VN*

Nhập: 9

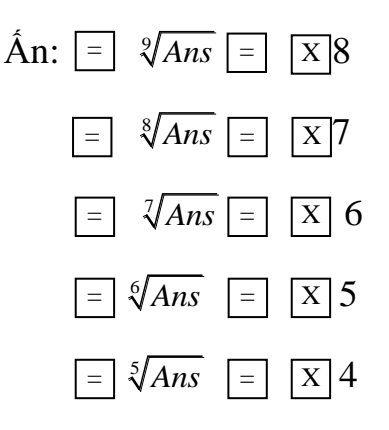

Người viết: *Trần Ngọc Duy – GV Trường THCS Nguyễn Bá Loan – ĐT*: 0974267203

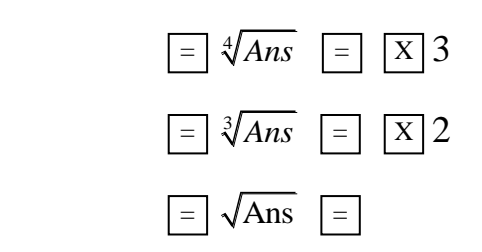

Kết quả:  $L = 1,829023399$ 

### **Cách 2:** *Cho dòng máy Casio 570MS như sau:*

 $+$  Gán: D = 10 ( biến đếm)

A = 1 ( biến tích dưới dấu căn)

- + Nhập: D = D 1: A = (D-1) *x* (A(D-1))
- $+$  Ân:  $=$  =  $=$  ... cho tới D = 3 và ấn thêm dấu =
- $\Rightarrow$  kết quả L = 1,829023399

#### *Cách 3:**Cho dòng máy Casio fx 570ES, 570VN như sau:*

 $+$  Gán: D = 10 ( biến đếm)

 $A = 1$  ( biến tích dưới dấu căn)

- $+$  Nhập:  $D = D 1$ :  $A = \sqrt[2]{A(D-1)}$
- $+$  Ân: CALC,  $=$  =  $=$  ... cho tới D = 3 và ấn thêm dấu =
- $\Rightarrow$  kết quả L = 1,829023399

Người viết: *Trần Ngọc Duy – GV Trường THCS Nguyễn Bá Loan – ĐT*: 0974267203

#### **III. BÀI TẬP TỰ LUYỆN:**

- *1.* Tính giá trị của các biểu thức sau: (*Tính chính xác)*
	- a)  $A = 1^2 + 2^2 + 3^2 + 4^2 + \dots + 2016^2$
	- b)  $B=1^2+3^2+5^2+7^2+...+2017^2$
	- c)  $C = 2^2 + 4^2 + 6^2 + 8^2 + \dots + 2018^2$
	- d)  $D = 1^3 + 2^3 + 3^3 + 4^3 + \dots + 2019^3$
	- e)  $E = 5^2 + 10^2 + 15^2 + 20^2 + ... + 2020^2$
	- e)  $E = 5^2 + 10^2 + 15^2 + 20^2 + ... + 2020^2$ <br>
	f)  $F = 1^2 2^2 + 3^2 4^2 + 5^2 6^2 + ... + 2021^2 2022^2$
	- g)  $G = 2019^2 + 2021^2 + 2023^2 + 2025^2 + ... + 5001^2$
- *2.* Tính giá trị của các biểu thức sau: (*Tính chính xác, viết dưới dạng phân số)*

a) 
$$
A = \frac{1}{10.11} + \frac{1}{11.12} + \frac{1}{12.13} + ... + \frac{1}{2016.2017}
$$
  
\nb)  $B = \frac{1}{9.10.11} + \frac{1}{10.11.12} + \frac{1}{11.12.13} + ... + \frac{1}{2016.2017.2018}$   
\nc)  $C = \frac{1}{8.9.10.11} + \frac{1}{9.10.11.12} + \frac{1}{10.11.12.13} + ... + \frac{1}{2015.2016.2017.2018}$   
\nd)  $D = \frac{1945}{7.8.9.10.11} + \frac{1945}{8.9.10.11.12} + \frac{1945}{9.10.11.12.13} + ... + \frac{1945}{2014.2015.2016.2017.2018}$   
\ne)  $E = \frac{2017}{1001.2001} + \frac{2017}{2001.3001} + \frac{2017}{3001.4001} + ... + \frac{2017}{50001.51001}$   
\nf)  $F = \frac{1}{5.10.15} + \frac{1}{10.15.20} + \frac{1}{15.20.25} + ... + \frac{1}{2015.2020.2025}$   
\ng)  $G = \frac{15}{90.100.110} + \frac{15}{100.110.120} + \frac{15}{110.120.130} + ... + \frac{15}{20160.20170.20180}$   
\nh)  $H = \frac{1^2}{1.3} + \frac{2^2}{3.5} + \frac{3^2}{5.7} + ... + \frac{1008^2}{2015.2017}$ 

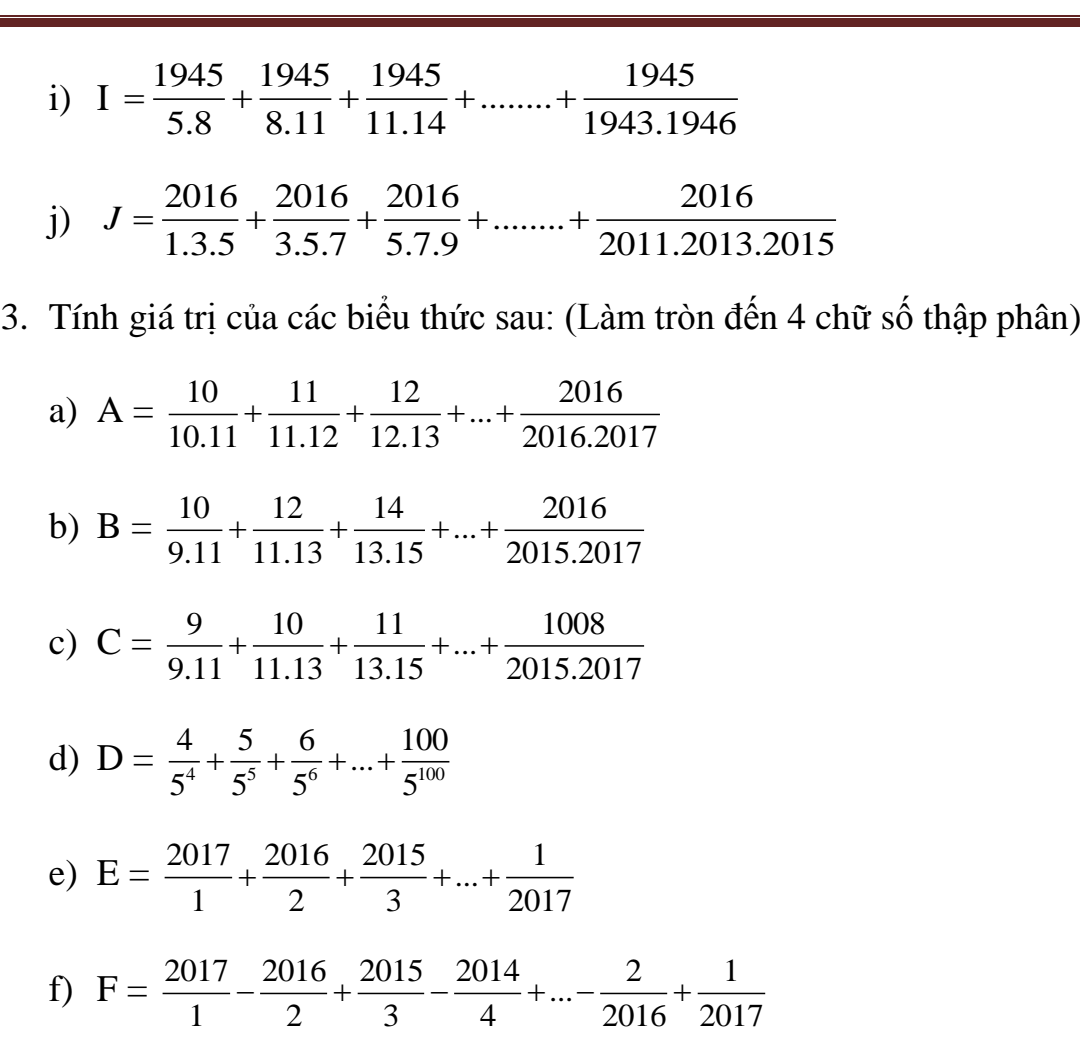

#### 4. Tính giá trị của các biểu thức sau:

a)  $A = 4 + 8 + 12 + 16 + ... + 2016$ b) B =  $1.2 + 2.3 + 3.4 + 4.5 + ... + 2014.2015$ c)  $C = 1.2.3 + 2.3.4 + 3.4.5 + 4.5.6 + ... + 214.215.216$ d)  $D = 1.2.3.4 + 2.3.4.5 + 3.4.5.6 + 4.5.6.7 + ... + 214.215.216.217$ e)  $E = 1.3 + 3.5 + 5.7 + 7.9 + ... + 2015.2017$ f)  $F = 1.3.5 + 3.5.7 + 5.7.9 + 7.9.11 + ... + 2015.2017.2019$ g)  $G = 10.11 + 11.12 + 12.13 + 13.14 + ... + 2016.2017$ h)  $H = 10.11.12 + 11.12.13 + 12.13.14 + ... + 2014.2015.2016$ i)  $I = 1.4.7 + 4.7.10 + 7.10.13 + ... + 2011.2014.2017$ j)  $J = 10.13.16 + 13.16.19 + 16.19.22 + ... + 2011.2014.2017$ 

Người viết: *Trần Ngọc Duy – GV Trường THCS Nguyễn Bá Loan – ĐT*: 0974267203

- 5. Tính giá trị của các biểu thức sau:
	- a)  $A = 7 + 7^2 + 7^3 + ... + 7^{17}$ b) B =  $6 + 6^2 + 6^3 + ... + 6^{15}$ c)  $C = 2 + 2^2 + 2^3 + ... + 2^{64}$
	- d)  $D =$  $2 + x^3 + x^{68}$  $\frac{2}{x^3} + \frac{3}{x^30}$  $1 + x + x^2 + x^3 + ...$  $\overline{1 + x + x^2 + x^3 + \dots}$  $x + x^2 + x^3 + ... + x$  $x + x<sup>2</sup> + x<sup>3</sup> + ... + x$  $+ x + x<sup>2</sup> + x<sup>3</sup> + ... + x<sup>6</sup>$  $\frac{x^2 + x + x^2 + x^3 + \dots + x^2}{x^2 + x^3 + x^3 + \dots + x^{30}}$  tại  $x = 2$
	- e)  $E =$  $x^2 + r^4 + r^6 + r^{26}$  $\frac{4}{4} + x^8 + x^{12} + x^{24}$  $1 + x^2 + x^4 + x^6 + ...$  $\frac{1}{1 + x^4 + x^8 + x^{12} + \dots}$  $x^2 + x^4 + x^6 + ... + x^6$  $x^4 + x^8 + x^{12} + ... + x^8$  $+x^2+x^4+x^6+...+x^{20}$  $\frac{x}{1+x^4+x^8+x^{12}+...+x^{24}}$ tại x = 2016

f) 
$$
F = \frac{x + x^3 + x^5 + x^7 + \dots + x^{91}}{x + x^5 + x^9 + x^{13} + \dots + x^{89}} \text{ tai } x = 2017
$$

Người viết: *Trần Ngọc Duy – GV Trường THCS Nguyễn Bá Loan – ĐT*: 0974267203

## **HIỆU QUẢ CỦA SÁNG KIẾN KINH NGHIỆM**

## **+ Kết quả: Dạy bồi dưỡng giải Toán trên máy tính cầm tay các cấp :**

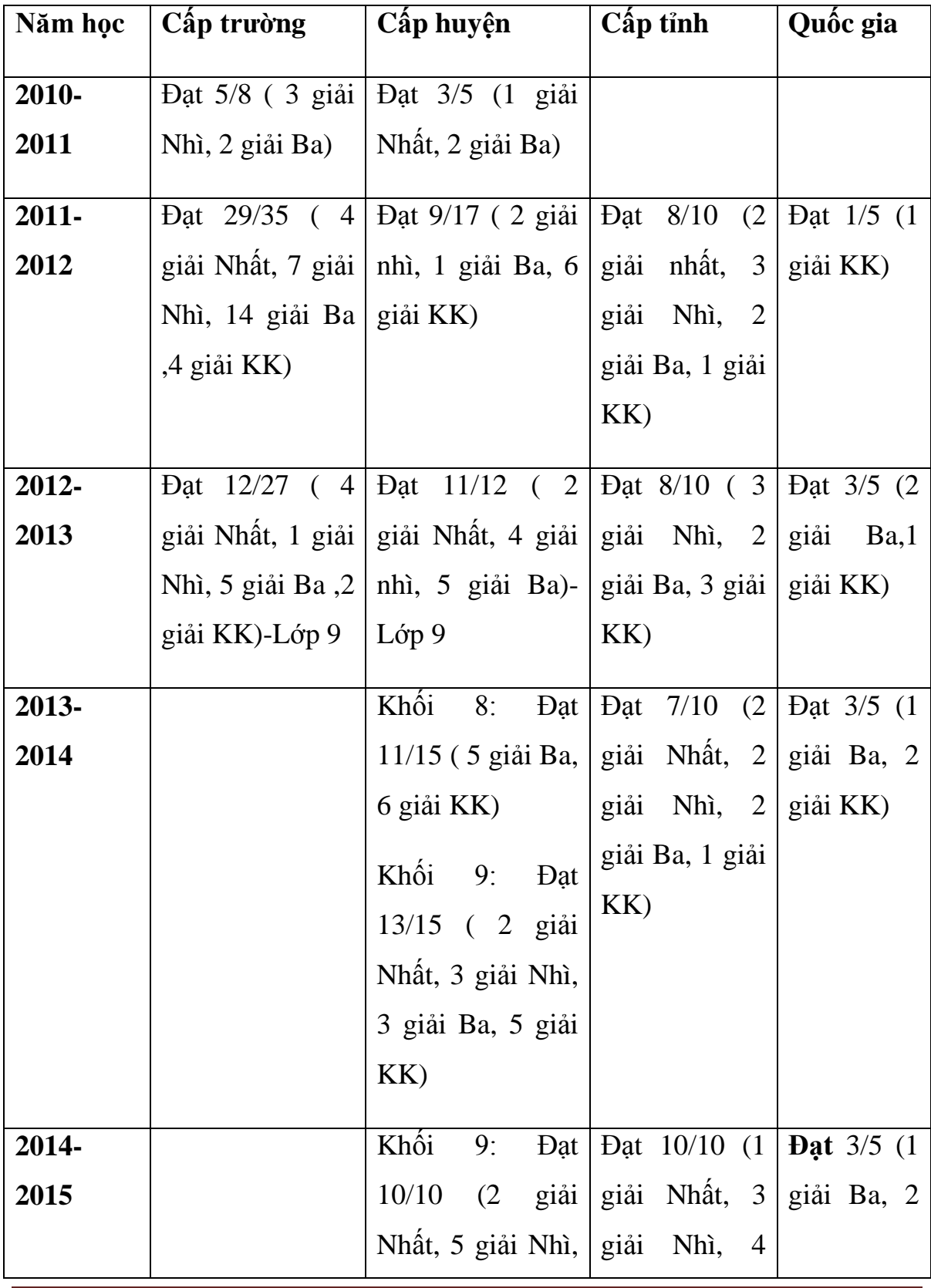

Người viết: *Trần Ngọc Duy – GV Trường THCS Nguyễn Bá Loan – ĐT*: 0974267203

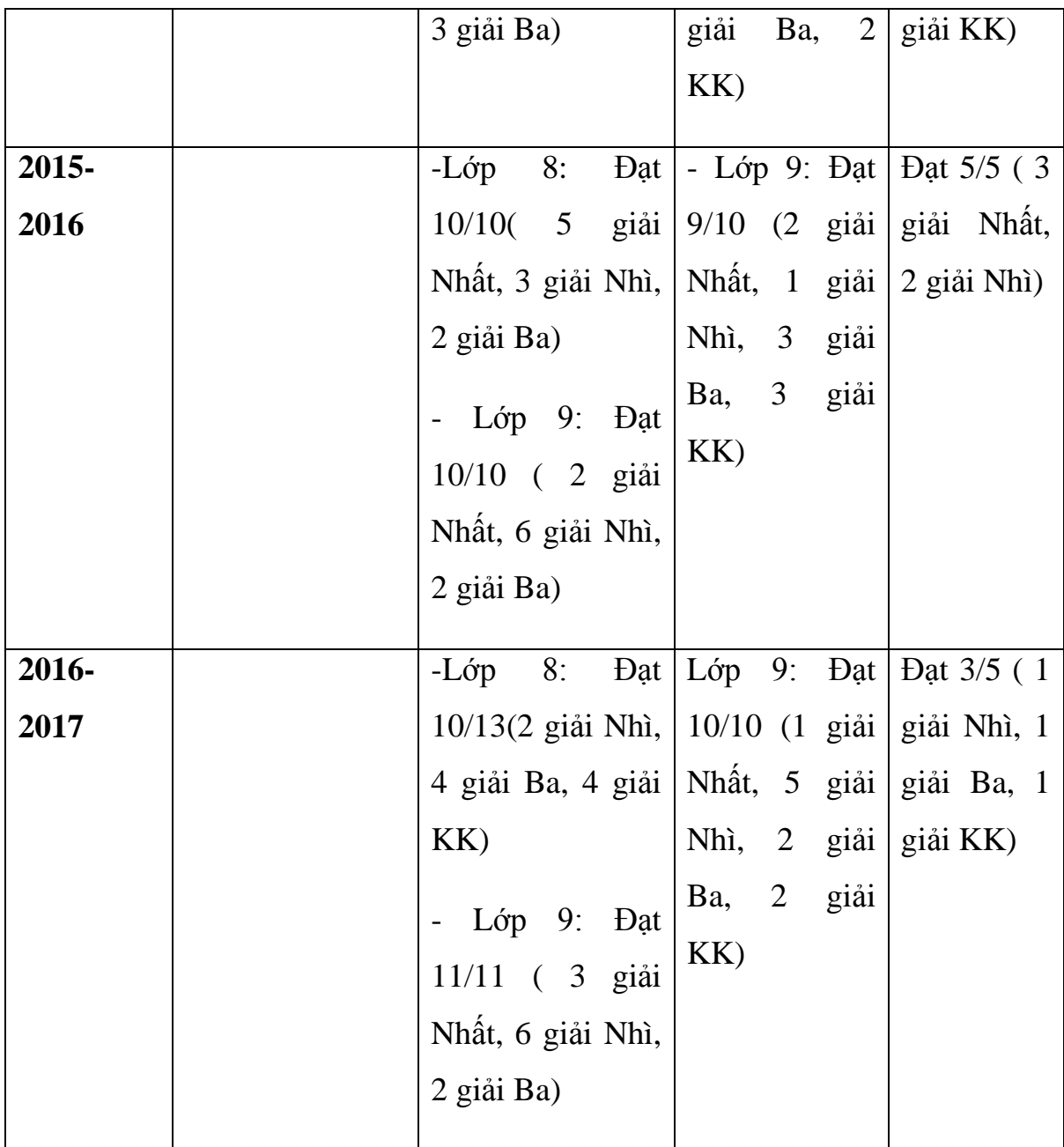

## **+ Kết quả: Dạy bồi dưỡng học sinh giỏi môn Toán các cấp:**

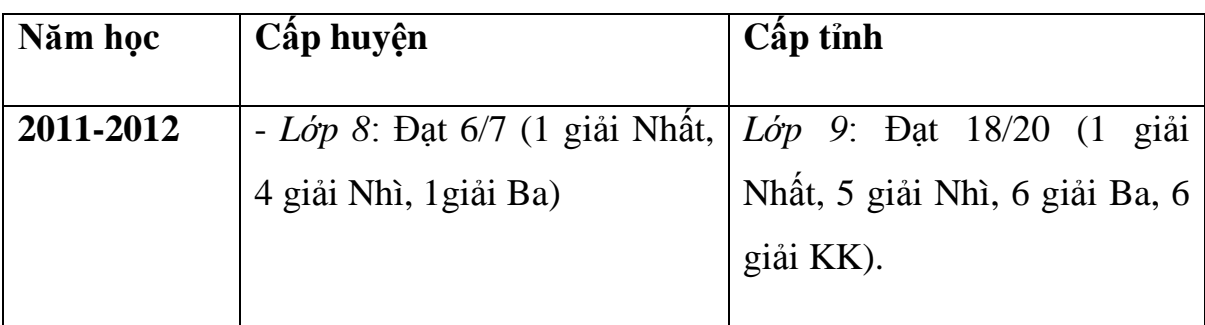

Người viết: *Trần Ngọc Duy – GV Trường THCS Nguyễn Bá Loan – ĐT*: 0974267203

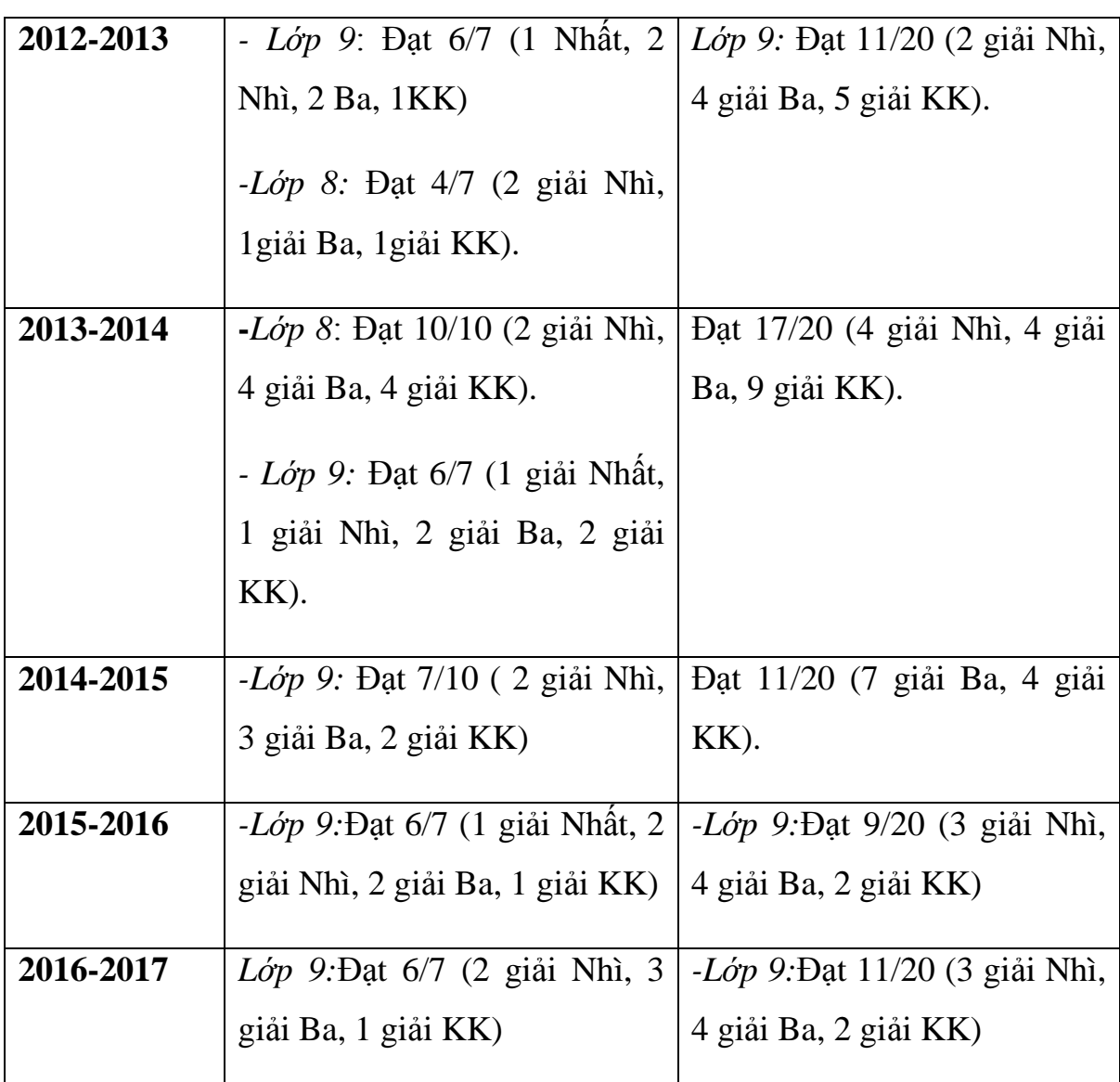

## **+ Kết quả: Dạy bồi dưỡng giải Toán Violympic trên internet các cấp** :

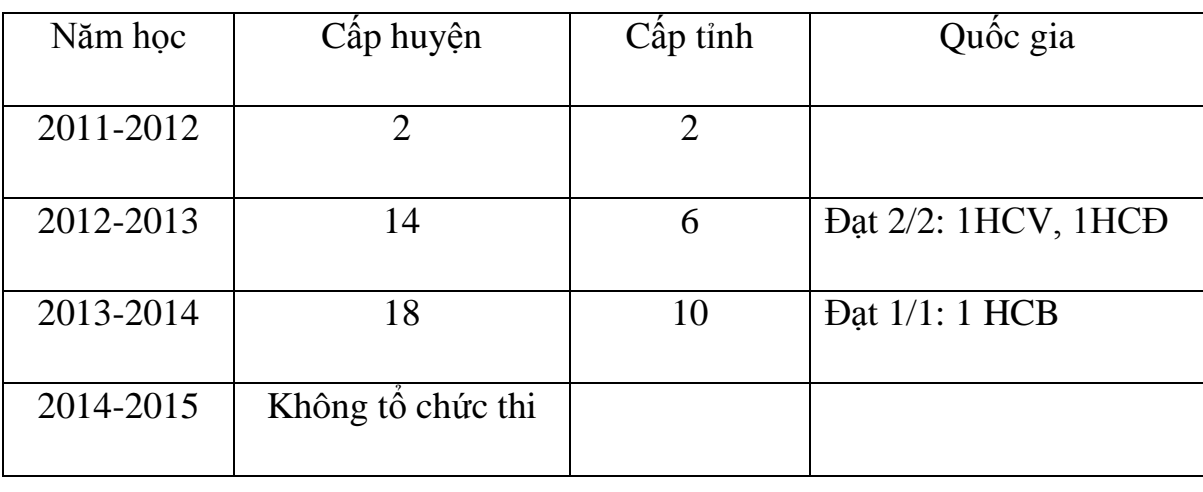

Người viết: *Trần Ngọc Duy – GV Trường THCS Nguyễn Bá Loan – ĐT*: 0974267203

*SKKN:* "*Sử dụng Máy tính cầm tay Casio để tính tổng dãy hữu hạn"*

| 2015-2016 |    | 18 |           |  |  | Dat 5/5: 1 HCV, 2 |  |
|-----------|----|----|-----------|--|--|-------------------|--|
|           |    |    | HCB, 2HCD |  |  |                   |  |
|           |    |    |           |  |  |                   |  |
| 2016-2017 | 25 |    |           |  |  |                   |  |
|           |    |    |           |  |  |                   |  |

+ Có 1 học sinh đậu vào lớp 10 trường chuyên Toán thuộc Đại học Quốc gia TPHCM, đậu thủ khoa trường THPT Mộ Đức số 2 và nhiều em vào trường chuyên Lê Khiết, nhiều em đạt điểm 10 môn Toán trong kỳ thi tuyển sinh vào lớp 10 và lớp chọn của trường THPT số 2 Mộ Đức.

Người viết: *Trần Ngọc Duy – GV Trường THCS Nguyễn Bá Loan – ĐT*: 0974267203

# **KẾT LUẬN**

Chủ đề **"Sử dụng Máy tính cầm tay Casio để tính tổng dãy hữu hạn"** là một chủ đề rất quan trọng trong bồi dưỡng học sinh giỏi giải toán trên MTCT. Vì vậy, giáo viên cần phải bồi dưỡng kiến thức Toán và kỹ năng sử dụng MTCT để tính tổng một cách cụ thể và đầy đủ các nội dung bài tập thì HS sẽ có đầy đủ kiến thức và kỹ năng để thi giải Toán trên MTCT và thi giải toán Violympic trên internet.

Trên đây là nội dung sáng kiến mà bản thân tôi đã tích luỹ được trong quá trình giảng dạy. Vì khả năng và thời gian có hạn nên sáng kiến này xin được tạm dừng ở đây.

Rất mong sự góp ý của các đồng chí, đồng nghiệp để sáng kiến này được phát huy tốt hơn nữa.

XÁC NHẬN CỦA HIỆU TRƯỞNG

 *Đức Nhuận, ngày 12 tháng 3 năm 2017. Tôi xin cam đoan đây là SK bản thân thực hiện, không sao chép nội dung của người khác, nếu vi phạm chịu xử lý theo quy định./.* 

NGƯỜI VIẾT

Nguyễn Văn Chương

*Trần Ngọc Duy*

# **TÀI LIỆU THAM KHẢO**

- 1. Vũ Hữu Bình (2005), Nâng cao và phát triển toán 8, 9 NXB Giáo dục.
- 2. Một số đề thi giải toán trên máy tính cầm tay các cấp.
- 3. Một số chuyên đề báo Toán học tuổi trẻ, …

Người viết: *Trần Ngọc Duy – GV Trường THCS Nguyễn Bá Loan – ĐT*: 0974267203

## NHẬN XÉT ĐÁNH GIÁ XẾP LOẠI CỦA HỘI ĐỒNG KHGD TRƯỜNG

- Tác dụng của sáng kiến kinh nghiệm:

> Đức nhuận, ngày ... tháng .... năm 2017. CT. HĐKHCS

> > Nguyễn Văn Chương

Người viết: Trần Ngọc Duy - GV Trường THCS Nguyễn Bá Loan - ĐT: 0974267203

NHẬN XÉT ĐÁNH GIÁ XẾP LOẠI CỦA HỘI ĐỒNG KHGD PGD MỘ ĐỨC

- Tác dụng của sáng kiến kinh nghiệm:

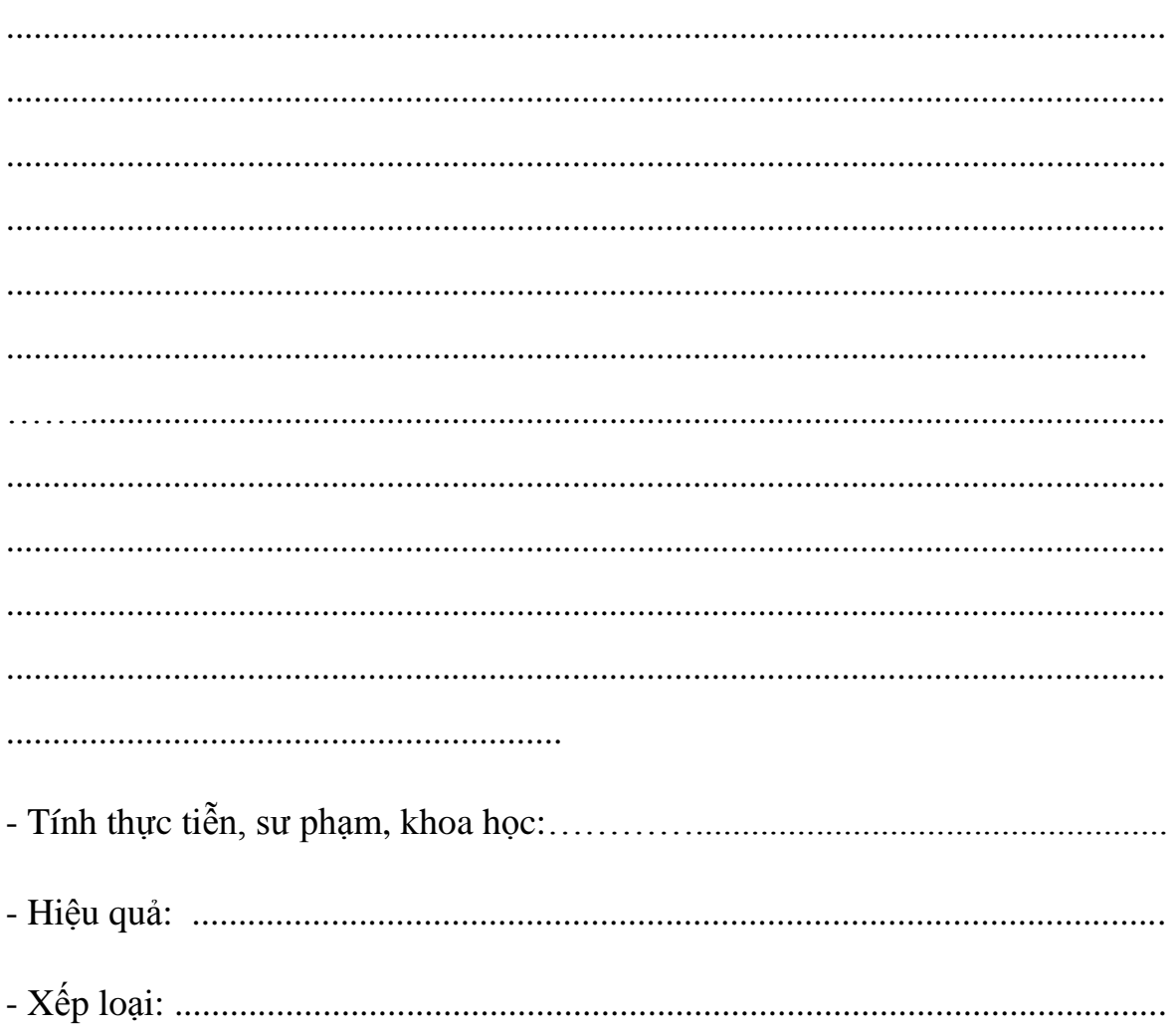

Mộ Đức, ngày ... tháng .... năm 2017

CT. HĐKH PHÒNG GD